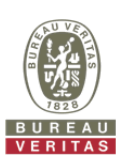

## **PHOTOGRAPHS OF THE TEST CONFIGURATION**

Conducted Emission Test

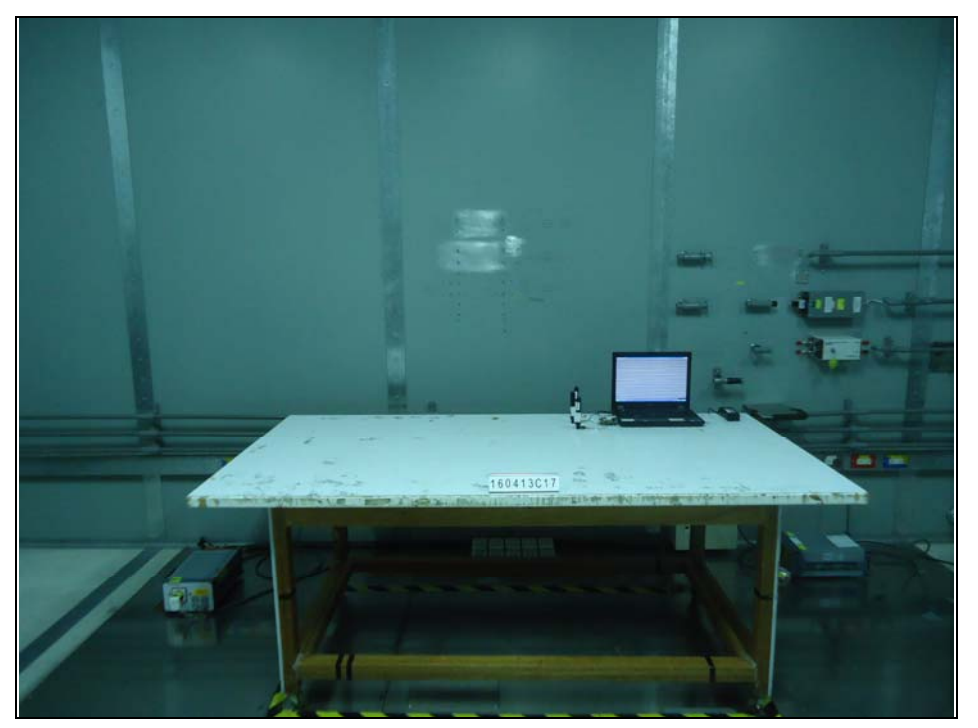

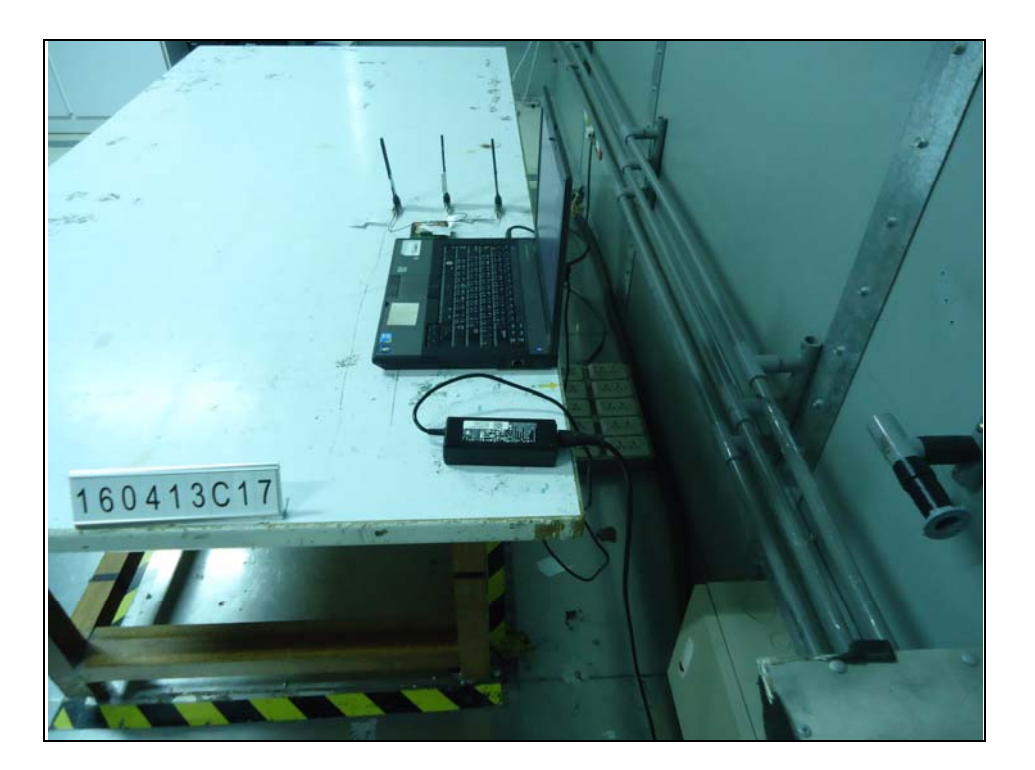

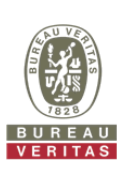

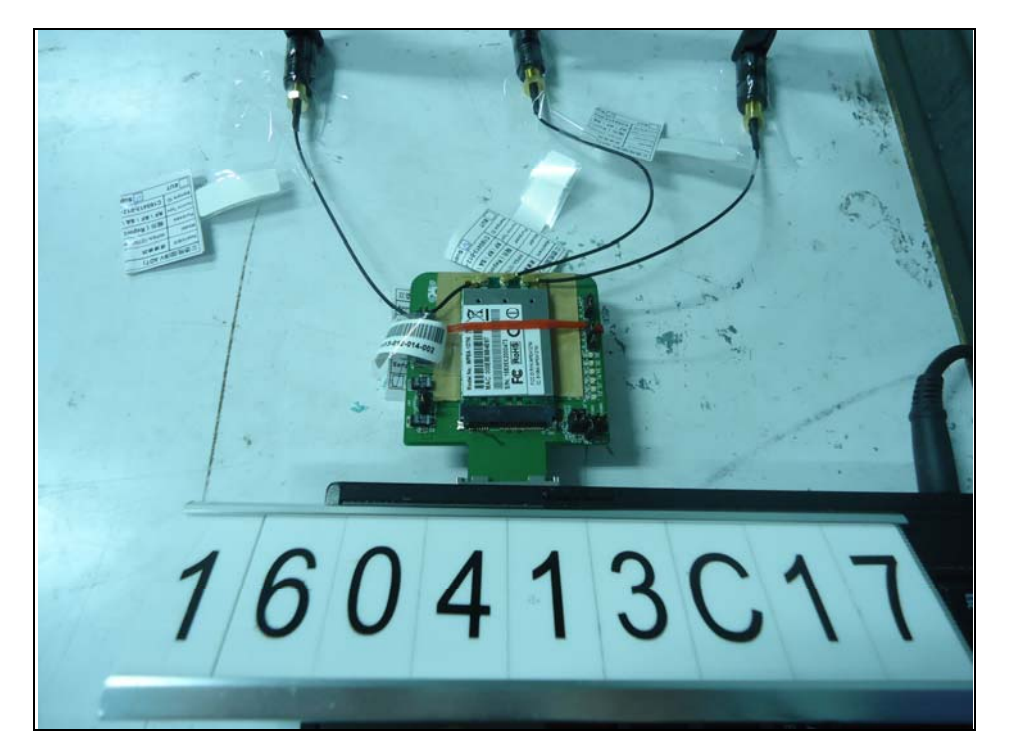

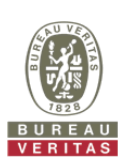

Radiated Emissions below 1 GHz Test

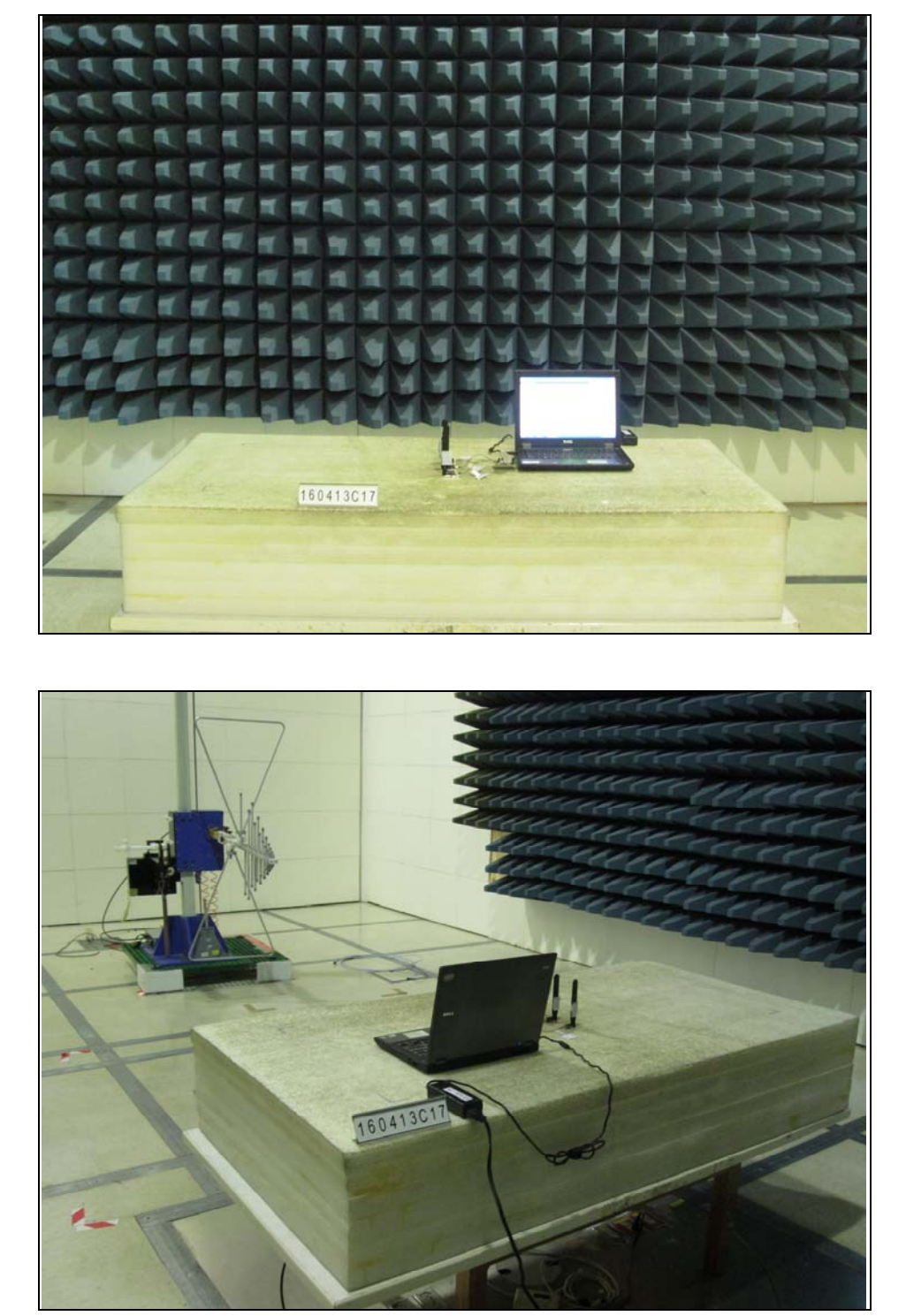

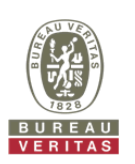

Radiated Emissions above 1 GHz Test

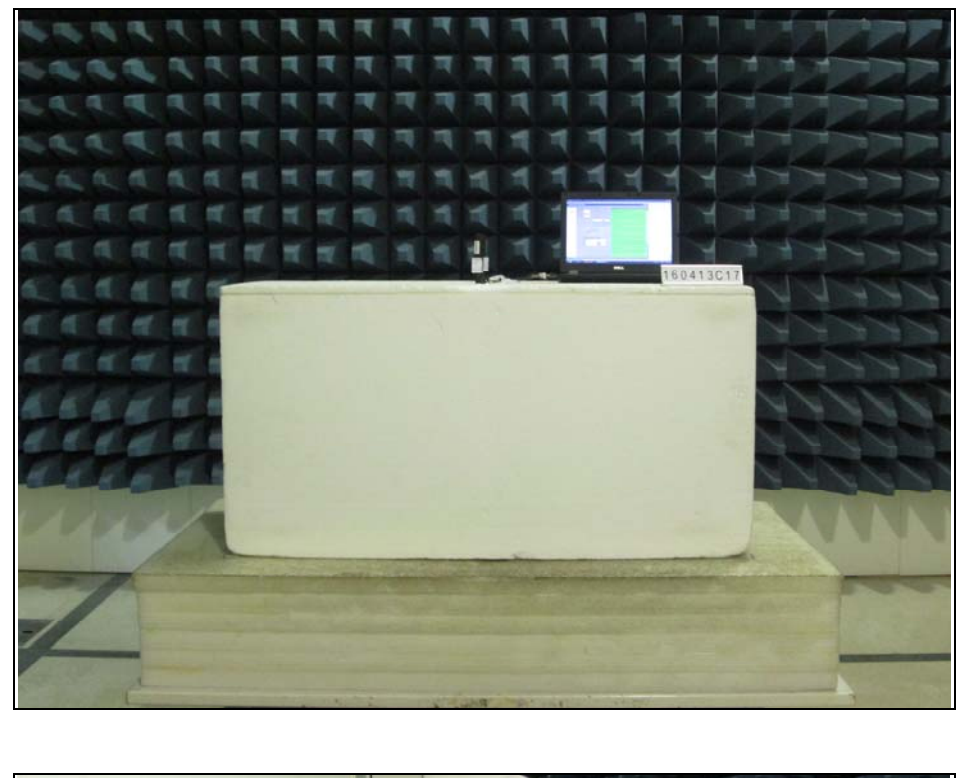

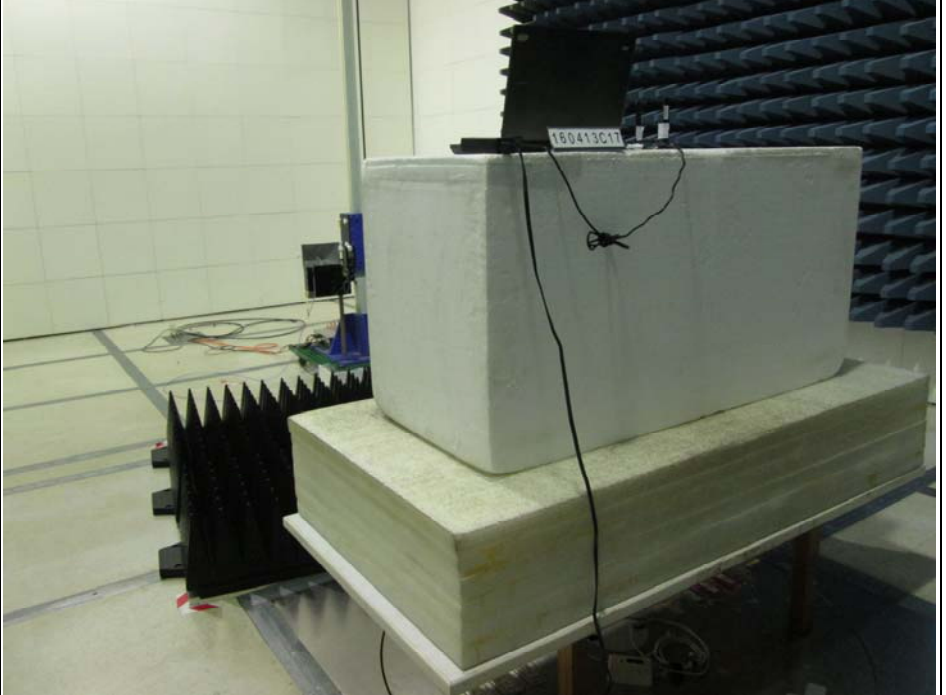

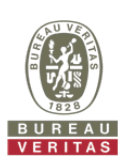

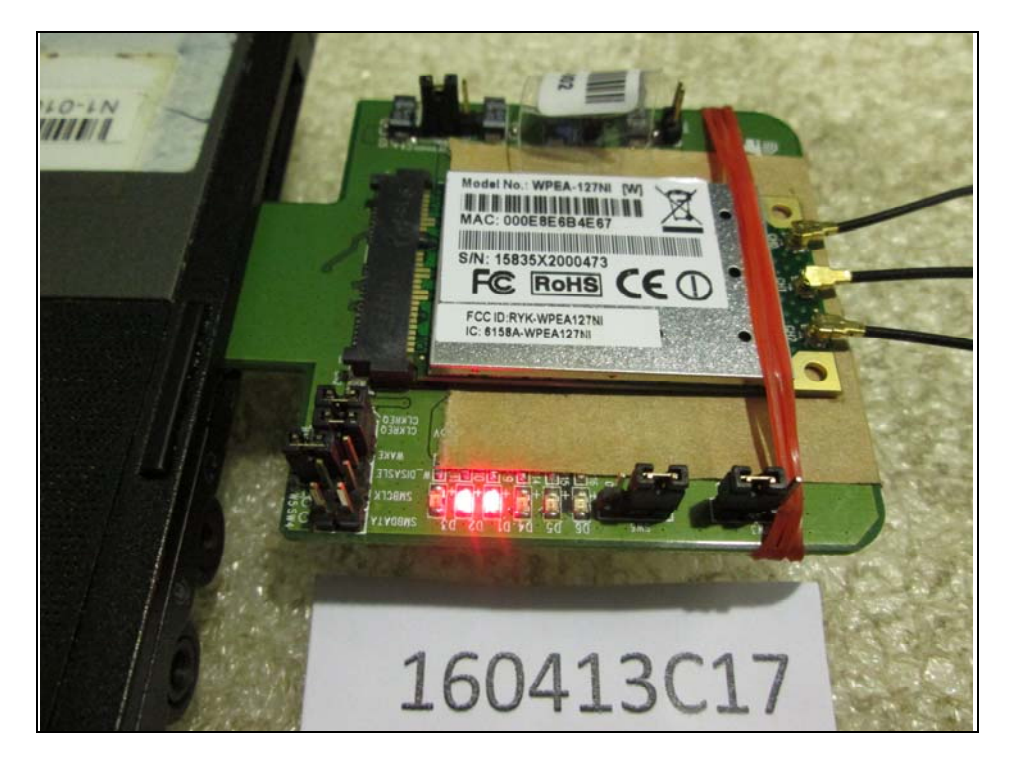

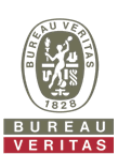

**DFS**  Set UUT as Client without radar detection mode (Radar injected into Master)

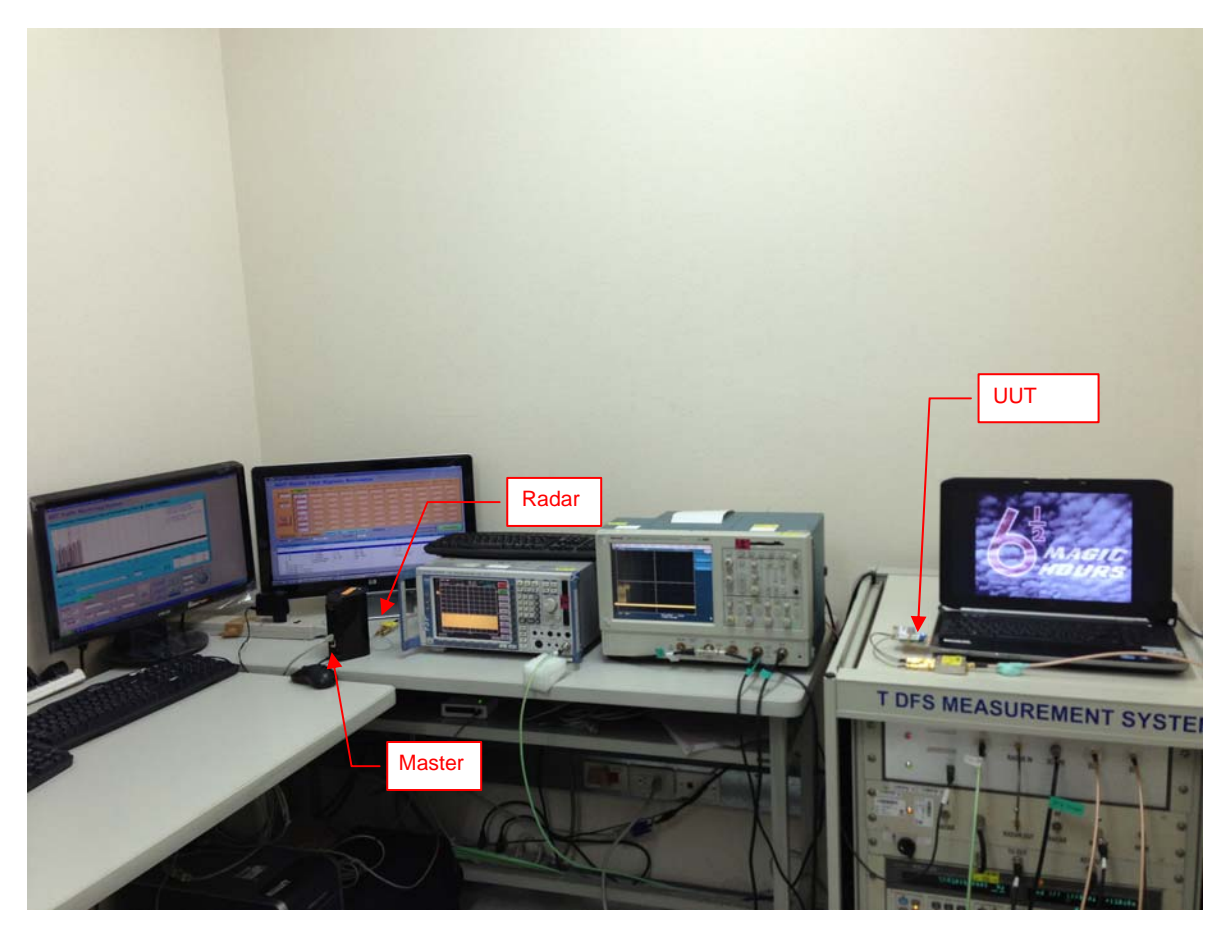